# **pixbet aplicativo**

- 1. pixbet aplicativo
- 2. pixbet aplicativo :cassino online com bonus de cadastro
- 3. pixbet aplicativo :corinthians sub 20 x fluminense sub 20 palpite

### **pixbet aplicativo**

#### Resumo:

**pixbet aplicativo : Bem-vindo ao estádio das apostas em bolsaimoveis.eng.br! Inscreva-se agora e ganhe um bônus para apostar nos seus jogos favoritos!**  contente:

Você está procurando maneiras de ganhar dinheiro na Pixbet? Não procure mais! Neste artigo, exploraremos algumas formas eficazes para ajudá-lo a aumentar suas chances. Com um pouco da sorte e estratégia você pode começar ganhando o seu tempo nesta popular plataforma online 1preensão do básico da Pixbet

Antes de começar a jogar no Pixbet, é essencial entender como o jogo funciona. O piximbe e um game of Chance onde voce pode apostar em pixbet aplicativo diferentes resultados (como resultado do futebol), na próxima eleicao presidencial ou mesmo nas condições meteorológicas). As chances da vitória saõ determinadas pela probabilidade que ocorre com esse evento; os pagamentoes são baseados nos ganhos obtidos para cada Desafecho: Para aumentar suas certezaS ao ganhar você precisa compreender as possibilidades dos jogos realizados por eles/elas funcionarem bem

Assim!

#### [betano na fazenda](https://www.dimen.com.br/betano-na-fazenda-2024-08-11-id-10753.html)

Como Ganhar 12 Reais na Pixbet: Experiência Fácil e Rápida

Recentemente, você pode ter visto algumas promoções interessantes no site de apostas Pixbet. Uma delas é a chance de ganhar 12 reais rapidamente. Neste artigo, vamos mostrar como você pode aproveitar essa oportunidade e ter sucesso.

O Que É Pixbet e Como Funciona

Pixbet é uma casa de apostas online que permite que você realize apostas em pixbet aplicativo eventos desportivos e jogos de cassino. Com uma plataforma intuitiva e fácil de usar, é uma excelente opção para aqueles que querem experimentar a emoção de apostar com a chance de ganhar algum dinheiro extra.

Como Ganhar 12 Reais na Pixbet

Existem várias formas de ganhar 12 reais na Pixbet. Uma delas é acertar o palpite no placar exato de um jogo. Isso é feito ao se cadastrar no site, aceder a promoções e selecionar a oferta "Bolão Pixbet". Se seu palpite estiver correto, o valor de 12,00 será adicionado à pixbet aplicativo carteira. Boa sorte!

Passo

Instrução

1

Cadastre-se no site ou app da Pixbet

2

Clique em pixbet aplicativo "Promoções" no canto superior esquerdo da tela

3

Clique na oferta "Bolão Pixbet"

4

Dê um palpite no placar exato de um dos jogos disponíveis

5

Caso seu palpite esteja correto, o valor de 12,00 será adicionado à pixbet aplicativo carteira Outras Formas de Participar e Ganhar

Além da promoção "Bolão Pixbet" que acabamos de mencionar, a Pixbet oferece várias outras formas de particiapar e ganhar, como:

Códigos promocionais e ofertas especiais para apostas esportivas e de cassino Um saque rápido e fácil por PIX

Uma ampla variedade de modalidades e opções de apostas

Conclusão

Em resumo, a Pixbet é uma plataforma popular e confiável para realizar apostas desportivas e de cassino. Com ofertas interessantes e fácil utilização, é uma ótima opção para aqueles que querem começar a apostar hoje mesmo. Boa sorte e aproveite a chance de ganhar 12 reais rapidamente!

Perguntas frequentes

Como obter o Bônus de boas-vindas na Pixbet?

Para obter o bônus de boas-vindas na Pixbet, crie pixbet aplicativo conta no site, realize um primeiro depósito

### **pixbet aplicativo :cassino online com bonus de cadastro**

## Como instalar o aplicativo Pixbet A Pixbet é uma casa de apostas esportivas online que oferece uma grande variedade de esportes e eventos para você apostar. O aplicativo Pixbet está disponível para download no Google Play para dispositivos Android e na App Store para dispositivos iOS. ### Para instalar o aplicativo Pixbet em pixbet aplicativo um dispositivo Android: 1. Acesse o site oficial da Pixbet. 2. Role a página para baixo até o final e clique em pixbet aplicativo "Disponível no Google Play". 3. Na tela seguinte, clique em pixbet aplicativo "Download" e permita a instalação do aplicativo. 4. Depois de autorizar o procedimento, clique em pixbet aplicativo "Instalar". 5. O APK será instalado e estará pronto para ser utilizado. ### Para instalar o aplicativo Pixbet em pixbet aplicativo um dispositivo iOS: 1. Acesse a App Store da Apple. 2. Pesquise por "Pixbet" na barra de pesquisa. 3. Clique no ícone do aplicativo Pixbet. 4. Clique em pixbet aplicativo "Obter" e insira pixbet aplicativo senha da ID Apple. 5. O aplicativo Pixbet será instalado em pixbet aplicativo seu dispositivo iOS. ### Benefícios de usar o aplicativo Pixbet: \* Acesso rápido e fácil a uma ampla gama de esportes e eventos para apostar. \* Interface amigável e fácil de usar. \* Depósitos e saques rápidos e seguros. \* Atendimento ao cliente 24 horas por dia, 7 dias por semana. ### Dicas para usar o aplicativo Pixbet: \* Certifique-se de ter uma conexão estável com a internet antes de usar o aplicativo. \* Mantenha o aplicativo atualizado com a versão mais recente para garantir a melhor experiência. \* Defina limites de gastos para evitar apostar mais do que você pode perder. \* Divirta-se e aposte com responsabilidade! \*\*Perguntas frequentes:\*\* \* \*\*Como faço para criar uma conta na Pixbet?\*\* \* Você pode criar uma conta na Pixbet visitando o site oficial ou baixando o aplicativo para Android ou iOS. \* \*\*Quais são os métodos de pagamento aceitos pela Pixbet?\*\* \* A Pixbet aceita uma variedade de métodos de pagamento, incluindo cartões de crédito, carteiras eletrônicas e transferências bancárias. \* \*\*Como posso entrar em pixbet aplicativo contato com o atendimento ao cliente da Pixbet?\*\* \* Você pode entrar em pixbet aplicativo contato com o atendimento ao cliente da Pixbet por chat ao vivo, e-mail ou telefone.

# **pixbet aplicativo**

As apostas múltiplas, também conhecidas como acumuladas ou parlays, são uma estratégia em pixbet aplicativo que você combina várias seleções individuais em pixbet aplicativo apenas uma única aposta. Para ganhar uma aposta múltipla, todas as seleções incluídas no bilhete de aposta devem ser vencedoras. Neste artigo, abordaremos como fazer uma aposta múltipla na Pixbet, um site popular de apostas esportivas online.

#### **pixbet aplicativo**

Uma aposta múltipla é uma aposta composta por 2 ou mais apostas individuais. Esse agrupamento das apostas gera um multiplicador de pagamento maior, com a condição de que todas as apostas precisam ser acertadas para a aposta múltipla ser considerada ganhadora.

### **Como Apostar na Pixbet em pixbet aplicativo Múltiplas**

Para apostar na Pixbet em pixbet aplicativo múltiplas, siga os seguintes passos:

- 1. Cadastre-se na Pixbet e abra uma conta de jogador.
- 2. Faça um depósito para ter dinheiro para aplicar em pixbet aplicativo suas apostas.
- Faça seu bilhete de aposta múltipla escolhendo as seleções em pixbet aplicativo diferentes 3. partidas, categoria ou eventos.
- 4. Defina o valor que deseja apostar e clique em pixbet aplicativo "Colocar Aposta".

#### **Regras para as Apostas Múltiplas**

É importante lembrar que na Pixbet as apostas múltiplas destinam-se apenas a partidas diferentes. No entanto, o jogador pode apostar na mesma categoria, ou seja, em pixbet aplicativo três eventos de Futebol, por exemplo. Se uma partida for cancelada ou adiada, a aposta ainda será considerada válida, e o valor da aposta será reembolsado se a seleção for cancelada.

### **Conclusão**

As apostas múltiplas podem ser uma estratégia emocionante e gratificante para aqueles que desejam aumentar suas chances de ganhar grandes prêmios. No entanto, é importante lembrar que as apostas múltiplas exigem maior pesquisa e análise antes de se colocar a aposta. Então, estude as equipes, os jogadores e os jogos antes de jogar e não tente se recuperar de uma perda com uma aposta maior. Faça apenas apostas que possa permitir-se perder e divirta-se jogando.

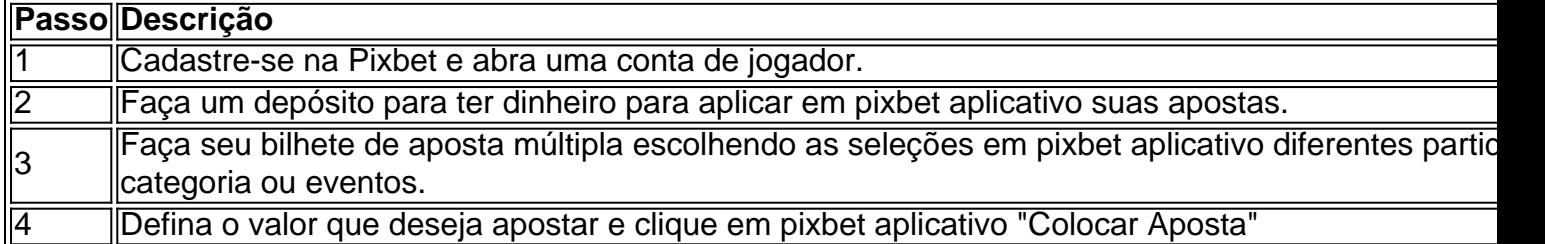

Agora que você sabe como fazer uma aposta múltipla na Pixbet, é hora de começar a jogar e divirt

### **pixbet aplicativo :corinthians sub 20 x fluminense sub 20 palpite**

# **Vincent van Gogh's "Starry Night over the Rhône" vuelve a Arles después de 136 años**

En septiembre de 1888, poco antes de que cayera en la locura que lo llevaría a cortarse una parte de la oreja izquierda, Vincent van Gogh completó una de sus primeras obras de "Noche estrellada". Fascinado por la astronomía y el sistema solar, el pintor insomne había obsesionado con la idea durante mucho tiempo, preguntando a un compañero pintor: "¿Cuándo pintaré la

noche estrellada, esta pintura que me persigue?"

Ahora la escena que finalmente capturó, Noche estrellada sobre el Rin , ha regresado a Arles, donde la pintó, por primera vez en 136 años.

La pintura al óleo, que se describe como un "préstamo excepcional" del Musée d'Orsay de París, es la principal atracción de una nueva exhibición, Van Gogh y las estrellas, que se inaugura este fin de semana en la ciudad provenzal.

"Es un icono extraordinario en la historia del arte, una obra maestra", dijo Bice Curiger, codirectora del evento en la Fundación Van Gogh en Arles.

"Ha sido reproducida tantas veces, es simplemente asombroso ver el original y hacerlo aquí a solo unos metros de distancia de donde Van Gogh la pintó es un sueño."

Noche estrellada, Lago George (1922), por Georgia O'Keeffe.

La exhibición, que se extiende hasta septiembre, marca el 10<sup>°</sup> aniversario de la apertura de la fundación y es una de las muchas celebraciones nacionales e internacionales que conmemoran el 150º aniversario del movimiento impresionista. Fue coorganizada por Maja Hoffmann, una coleccionista de arte suiza, quien encargó la torre Luma Arles, una estructura brillante hecha de 11,000 paneles de acero inoxidable, diseñada por el renombrado arquitecto Frank Gehry, y que se inspira, dijo, en las noches estrelladas de Van Gogh.

"La pintura cambia cada día que la veo", dijo Hoffman sobre Noche estrellada sobre el Rin. "Estamos extremadamente felices de poder mostrarle esto a la gente por el 10º aniversario."

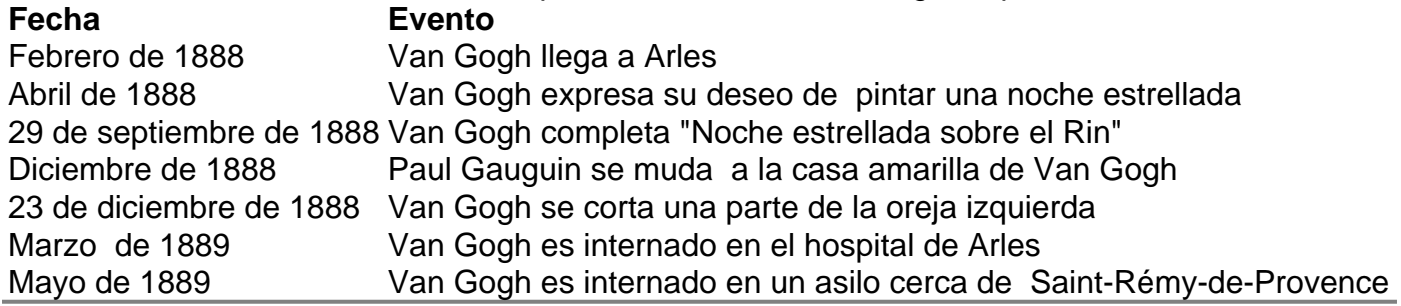

Author: bolsaimoveis.eng.br

Subject: pixbet aplicativo

Keywords: pixbet aplicativo

Update: 2024/8/11 16:54:25